# Package: HiContacts (via r-universe)

October 1, 2024

Title Analysing cool files in R with HiContacts

Version 1.7.1

Date 2022-08-16

Description HiContacts provides a collection of tools to analyse and visualize Hi-C datasets imported in R by HiCExperiment.

License MIT + file LICENSE

URL <https://github.com/js2264/HiContacts>

BugReports <https://github.com/js2264/HiContacts/issues>

**Depends**  $R$  ( $>= 4.2$ ), HiCExperiment

Imports InteractionSet, SummarizedExperiment, GenomicRanges, IRanges, GenomeInfoDb, S4Vectors, methods, BiocGenerics, BiocIO, BiocParallel, RSpectra, Matrix, tibble, tidyr, dplyr, readr, stringr, ggplot2, ggrastr, scales, stats, utils

Suggests HiContactsData, rtracklayer, GenomicFeatures, Biostrings, BSgenome.Scerevisiae.UCSC.sacCer3, WGCNA, Rfast, terra, patchwork, testthat (>= 3.0.0), BiocStyle, knitr, rmarkdown

biocViews HiC, DNA3DStructure

Encoding UTF-8

VignetteBuilder knitr

LazyData false

Roxygen list(markdown = TRUE)

RoxygenNote 7.2.3

Repository https://bioc.r-universe.dev

RemoteUrl https://github.com/bioc/HiContacts

RemoteRef HEAD

RemoteSha 723d6cbb1516810b00d26f46c336c5fcd8c37740

#### <span id="page-1-0"></span>2 arithmetics and the contract of the contract of the contract of the contract of the contract of the contract of the contract of the contract of the contract of the contract of the contract of the contract of the contract

# **Contents**

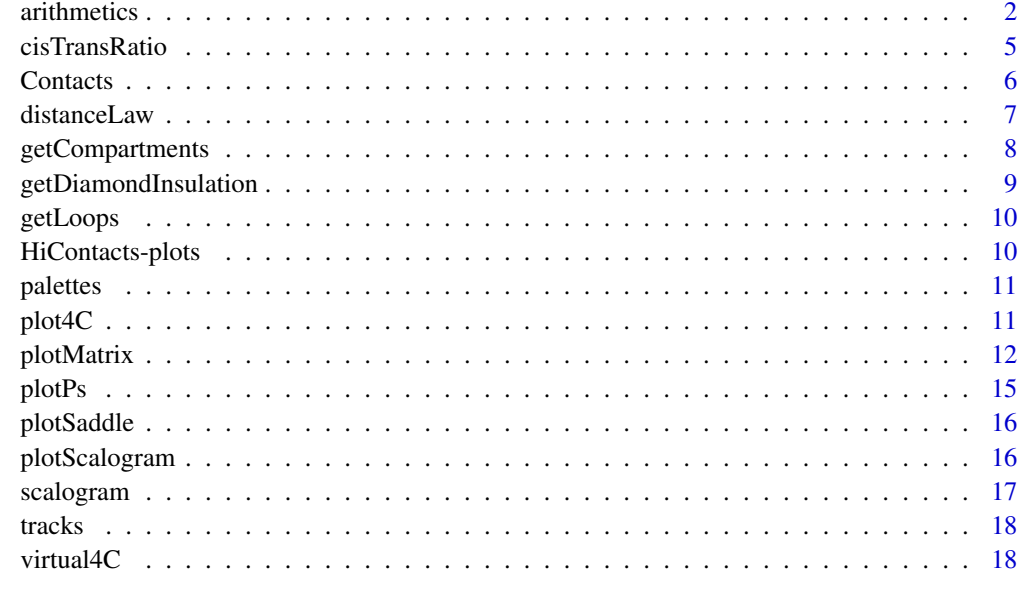

#### $\bf 1$ ndex  $\bf 20$  $\bf 20$

arithmetics *HiContacts arithmetics functionalities*

#### Description

Different arithmetic operations can be performed on Hi-C contact matrices:

- normalize a contact matrix using iterative correction;
- detrend a contact matrix, i.e. remove the distance-dependent contact trend;
- autocorrelate a contact matrix: this is is typically done to highlight large-scale compartments;
- divide one contact matrix by another;
- merge multiple contact matrices;
- despeckle (i.e. smooth out) a contact matrix out;
- aggregate (average) a contact matrices over a set of genomic loci of interest;
- boost Hi-C signal by enhancing long-range interactions while preserving short- range interactions (this is adapted from Boost-HiC);
- subsample interactions using a proportion or a fixed number of final interactions.
- coarsen a contact matrix to a larger (coarser) resolution

#### arithmetics 3

## Usage

```
## S4 method for signature 'HiCExperiment'
aggregate(
 x,
  targets,
  flankingBins = 51,
 maxDistance = NULL,
 BPPARAM = BiocParallel::bpparam()
\mathcal{L}detrend(x, use.scores = "balanced")
autocorrelate(x, use.scores = "balanced", detrend = TRUE, ignore\_ndiags = 3)divide(x, by, use.scores = "balanced", pseudocount = 0)
## S4 method for signature 'HiCExperiment, HiCExperiment'
merge(x, y, \dots, use.scores = "balanced", FUN = mean)
despeckle(x, use.scores = "balanced", focal.size = 1)
boost(x, use.scores = "balanced", alpha = 1, full.replace = FALSE)coarsen(x, bin.size)
## S4 method for signature 'HiCExperiment'
normalize(
 object,
 use.scores = "count",
 niters = 200,
 min.nnz = 10,
 mad.max = 3\mathcal{L}
```
subsample(x, prop)

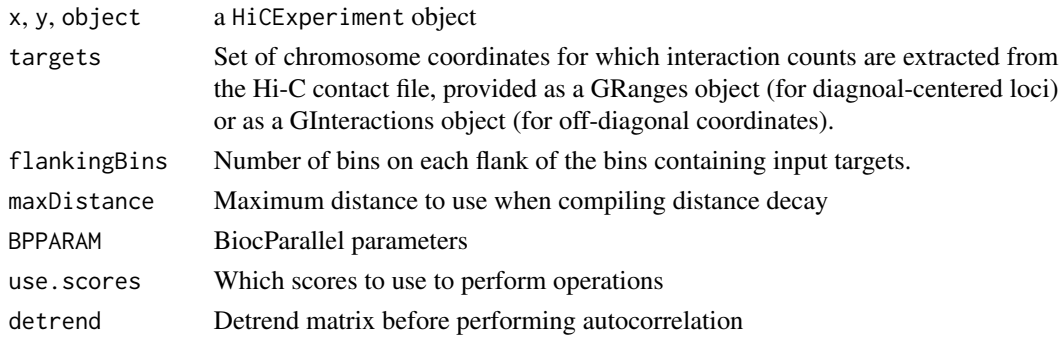

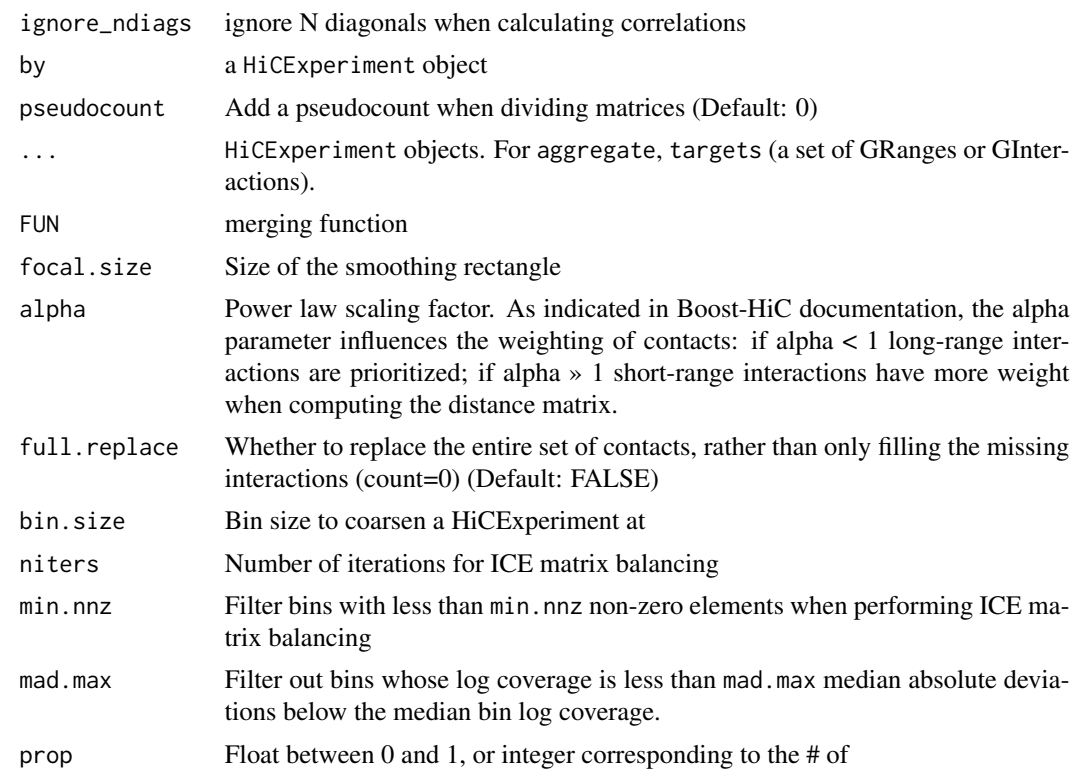

#### Value

a HiCExperiment object with extra scores

# Examples

```
#### -----
#### Normalize a contact matrix
#### -----
```

```
library(HiContacts)
contacts_yeast <- contacts_yeast()
normalize(contacts_yeast)
```

```
#### -----
#### Detrending a contact matrix
#### -----
```

```
detrend(contacts_yeast)
```

```
#### -----
#### Auto-correlate a contact matrix
#### -----
```
autocorrelate(contacts\_yeast)

#### <span id="page-4-0"></span>cisTransRatio 5

```
#### -----
#### Divide 2 contact matrices
#### -----
contacts_yeast <- refocus(contacts_yeast, 'II')
contacts_yeast_eco1 <- contacts_yeast_eco1() |> refocus('II')
divide(contacts_yeast_eco1, by = contacts_yeast)
#### -----
#### Merge 2 contact matrices
#### -----
merge(contacts_yeast_eco1, contacts_yeast)
#### -----
#### Despeckle (smoothen) a contact map
#### -----
despeckle(contacts_yeast)
#### -----
#### Aggregate a contact matrix over centromeres, at different scales
#### -----
contacts <- contacts_yeast() |> zoom(resolution = 1000)
centros <- topologicalFeatures(contacts, 'centromeres')
aggregate(contacts, targets = centros, flankingBins = 51)
#### -----
#### Enhance long-range interaction signal
#### -----
contacts <- contacts_yeast() |> zoom(resolution = 1000) |> refocus('II')
boost(contacts, alpha = 1)
#### -----
#### Subsample & "coarsen" contact matrix
#### -----
subcontacts <- subsample(contacts, prop = 100000)
coarsened_subcontacts <- coarsen(subcontacts, bin.size = 4000)
```
cisTransRatio *cisTransRatio*

# Description

Quickly computes a cis-trans ratio of interactions.

#### Usage

cisTransRatio(x)

<span id="page-5-0"></span>

x A HiCExperiment object over the full genome

#### Value

a tibble, listing for each chr. the % of cis/trans interactions

#### Examples

```
library(HiContacts)
full_contacts_yeast <- contacts_yeast(full = TRUE)
cisTransRatio(full_contacts_yeast)
```
Contacts *Contacts*

# Description

This function has been deprecated in favor of the generic HiCExperiment() constructor (from HiCExperiment package).

## Usage

```
Contacts(
  file,
  resolution = NULL,
  focus = NULL,metadata = list(),topologicalFeatures = S4Vectors::SimpleList(loops =
  S4Vectors::Pairs(GenomicRanges::GRanges(), GenomicRanges::GRanges()), borders =
  GenomicRanges::GRanges(), compartments = GenomicRanges::GRanges(), viewpoints =
    GenomicRanges::GRanges()),
  pairsFile = NULL
\lambda
```
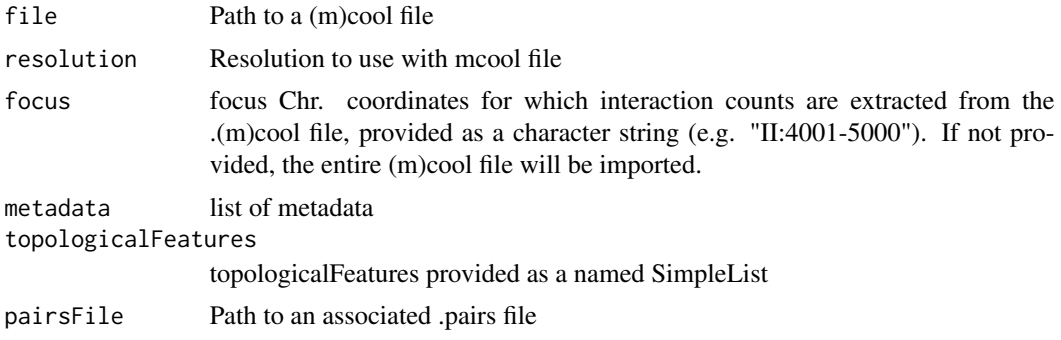

#### <span id="page-6-0"></span>distanceLaw 7

#### Value

a new HiCExperiment object.

#### Examples

```
library(HiContacts)
library(HiContactsData)
mcool_path <- HiContactsData::HiContactsData('yeast_wt', 'mcool')
Contacts(mcool_path, resolution = 1000)
```
distanceLaw *Compute the law of distance-dependent contact frequency, a.k.a. P(s)*

#### Description

P(s) will be approximated if no pairs are provided, or the exact P(s) will be computed if a .pairs file is added to the HiCExperiment object using pairsFile(x) <-  $"..."$ .

```
distanceLaw(x, coords, ...)
## S4 method for signature 'GInteractions,missing'
distanceLaw(x, by_{chr} = FALSE)## S4 method for signature 'HiCExperiment,missing'
distanceLaw(
 x,
 by_chr = FALSE,filtered_chr = c("XII", "chrXII", "chr12", "12", "Mito", "MT", "chrM")
\lambda## S4 method for signature 'PairsFile,missing'
distanceLaw(
 x,
 by_{\text{c}}hr = FALSE,
 filtered_chr = c("XII", "chrXII", "chr12", "12", "Mito", "MT", "chrM"),
  chunk_size = 1e+05)
## S4 method for signature 'HiCExperiment,GRanges'
distanceLaw(x, coords, chunk_size = 1e+05)
## S4 method for signature 'PairsFile,GRanges'
distanceLaw(x, coords, chunk_size = 1e+05)
localDistanceLaw(x, coords = coords)
```
<span id="page-7-0"></span>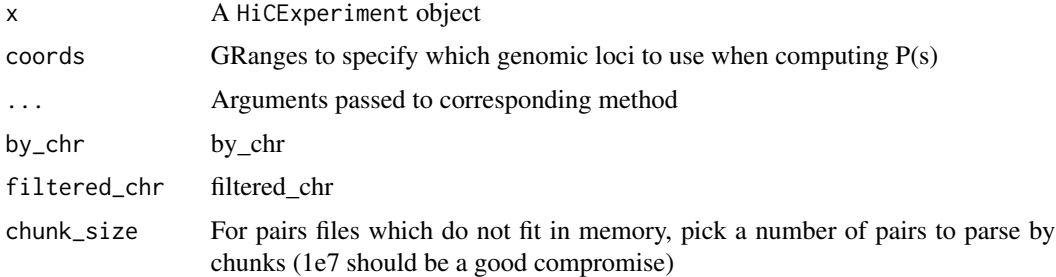

#### Value

a tibble

## Examples

```
contacts_yeast <- contacts_yeast()
ps <- distanceLaw(contacts_yeast)
ps
local_ps <- localDistanceLaw(
    contacts_yeast,
    GenomicRanges::GRanges(
        c("telomere" = "II:1-20000", "arm" = "II:300001-700000")
    )
\lambdalocal_ps
```
getCompartments *Contact map compartments*

# Description

Computes eigen vectors for each chromosome using cis contacts and extract chromosome compartments.

```
getCompartments(
  x,
  resolution = NULL,
  genome = NULL,
 chromosomes = NULL,
 neigens = 3,
  sort_eigens = FALSE,
 BPPARAM = BiocParallel::bpparam()
\mathcal{L}
```
<span id="page-8-0"></span>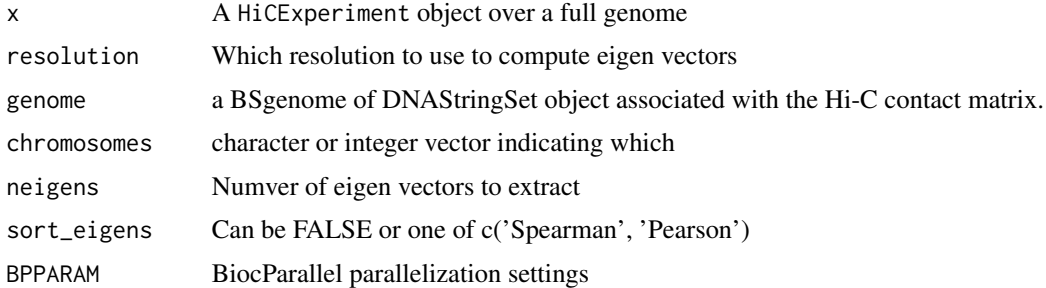

#### Value

A HiCExperiment object with additional eigens metadata containing the normalized eigenvectors and a new "compartments" topologicalFeatures storing A and B compartments as a GRanges object.

# Examples

```
library(HiContacts)
full_contacts_yeast <- contacts_yeast(full = TRUE)
comps <- getCompartments(full_contacts_yeast)
metadata(comps)$eigens
```
getDiamondInsulation *Contact map insulation*

## Description

Computes diamond insulation score along the entire genome

## Usage

```
getDiamondInsulation(x, window_size = NULL, BPPARAM = BiocParallel::bpparam())
```

```
getBorders(x, weak_threshold = 0.2, strong_threshold = 0.5)
```
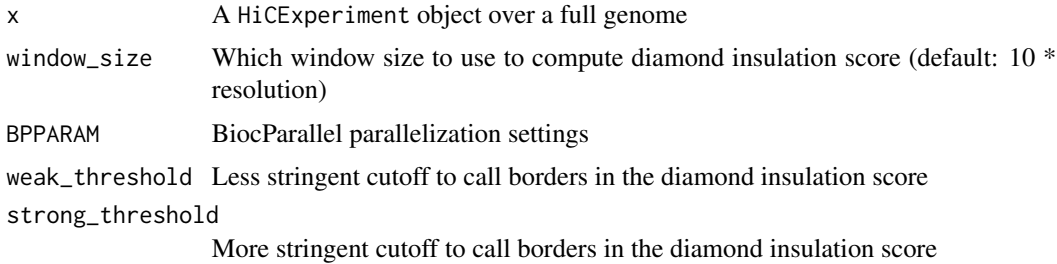

#### Value

a HiCExperiment object with additional insulation metadata, containing the diamond insulation score computed

#### Examples

```
library(HiContacts)
hic <- contacts_yeast() |>
  refocus('II:1-300000') |>
  zoom(1000)
diams <- getDiamondInsulation(hic)
getDiamondInsulation(diams)
```
getLoops *Finding loops in contact map*

## Description

Find loops using chromosight.

This function is actually provided by the HiCool package rather than the HiContacts package. HiCool provides a self-managed conda environment, and this limits

#### Usage

getLoops(...)

#### Arguments

... Parameters passed to HiCool::getLoops().

HiContacts-plots *HiContacts plotting functionalities*

## Description

Several plots can be generated in HiContacts:

- Hi-C contact matrices
- Distance-dependant interaction frequency decay (a.k.a. "Distance law" or "P(s)")
- Virtual 4C profiles
- Scalograms
- Saddle plots

<span id="page-9-0"></span>

<span id="page-10-0"></span>palettes *Matrix palettes*

# Description

Matrix palettes

#### Usage

bwrColors()

bbrColors()

bgrColors()

afmhotrColors()

coolerColors()

rainbowColors()

# Value

A vector of colours carefully picked for Hi-C contact heatmaps

## Examples

```
bwrColors()
bbrColors()
bgrColors()
afmhotrColors()
coolerColors()
rainbowColors()
```
plot4C *Plotting virtual 4C profiles*

## Description

Plotting virtual 4C profiles

```
plot4C(x, mapping = ggplot2::aes(x = center, y = score, col = sequences))
```
<span id="page-11-0"></span>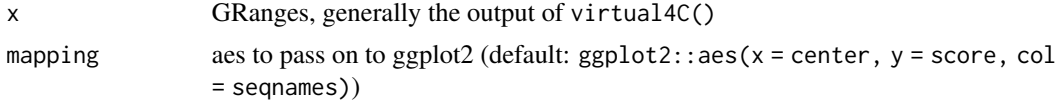

#### Value

ggplot

## Examples

```
contacts_yeast <- contacts_yeast()
v4C <- virtual4C(contacts_yeast, GenomicRanges::GRanges('II:490001-510000'))
plot4C(v4C)
```
plotMatrix *Plotting a contact matrix*

# Description

Plotting a contact matrix

```
plotMatrix(x, ...)
montage(x, \ldots)## S4 method for signature 'HiCExperiment'
plotMatrix(
  x,
  compare.to = NULL,
  use.scores = "balanced",
  scale = "log10",maxDistance = NULL,
  loops = NULL,borders = NULL,
  tracks = NULL,limits = NULL,
  dpi = 500,
  rasterize = TRUE,
  symmetrical = TRUE,
  chrom_lines = TRUE,
  show_grid = FALSE,
  cmap = NULL,caption = TRUE
\mathcal{L}
```

```
## S4 method for signature 'GInteractions'
plotMatrix(
  x,
 use.scores = NULL,
  scale = "log10",maxDistance = NULL,
  loops = NULL,
  borders = NULL,
  tracks = NULL,limits = NULL,
  dpi = 500,
  rasterize = TRUE,
  symmetrical = TRUE,chrom_lines = TRUE,
  show_grid = FALSE,
  cmap = NULL)
## S4 method for signature 'matrix'
plotMatrix(
 x,
  scale = "log10",limits = NULL,
 dpi = 500,
 rasterize = TRUE,
  cmap = NULL\mathcal{L}## S4 method for signature 'AggrHiCExperiment'
plotMatrix(
  x,
  use.scores = "balanced",
  scale = "log10",maxDistance = NULL,
  loops = NULL,
  borders = NULL,
  limits = NULL,
  dpi = 500,
  rasterize = TRUE,
  chrom_lines = TRUE,
  show_grid = FALSE,
  cmap = NULL,caption = TRUE
)
## S4 method for signature 'AggrHiCExperiment'
montage(
```

```
x,
 use.scores = "balanced",
 scale = "log10",
 limits = NULL,
 dpi = 500,
 rasterize = TRUE,
 cmap = NULL\mathcal{L}
```
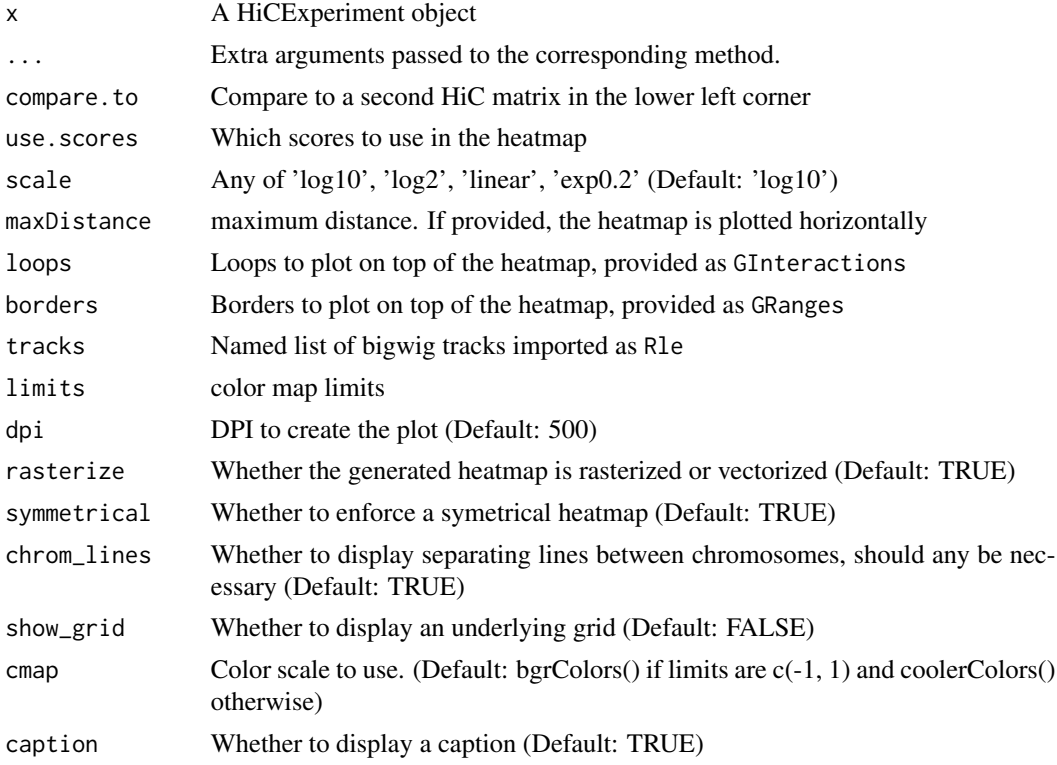

# Value

ggplot object

```
contacts_yeast <- contacts_yeast()
plotMatrix(
   contacts_yeast,
   use.scores = 'balanced',
   scale = 'log10',
   limits = c(-4, -1))
```
<span id="page-14-0"></span>

#### Description

Plotting a P(s) distance law

## Usage

```
plotPs(x, mapping, xlim = c(5000, 499000), ylim = c(1e-08, 1e-04))
plotPsSlope(x, mapping, xlim = c(5000, 499000), ylim = c(-3, 0))
```
#### Arguments

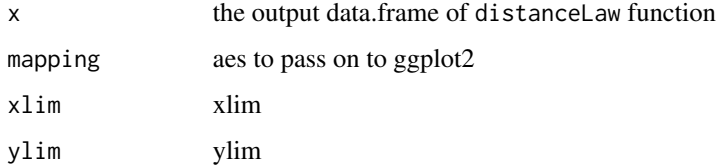

## Value

ggplot

```
## Single P(s)
contacts_yeast <- contacts_yeast()
ps <- distanceLaw(contacts_yeast)
plotPs(ps, ggplot2::aes(x = binned_distance, y = norm_p))
## Comparing several P(s)
contacts_yeast <- contacts_yeast()
contacts_yeast_eco1 <- contacts_yeast_eco1()
ps_wt <- distanceLaw(contacts_yeast)
ps_wt$sample <- 'WT'
ps_eco1 <- distanceLaw(contacts_yeast_eco1)
ps_eco1$sample <- 'eco1'
ps <- rbind(ps_wt, ps_eco1)
plotPs(ps, ggplot2::aes(x = binned_distance, y = norm_p, group = sample, color = sample))
plotPsSlope(ps, ggplot2::aes(x = binned_distance, y = slope, group = sample))
```
<span id="page-15-0"></span>

# Description

Plotting saddle plots

## Usage

```
plotSaddle(
 x,
 nbins = 50,
 limits = c(-1, 1),plotBins = FALSE,
 BPPARAM = BiocParallel::bpparam()
)
```
## Arguments

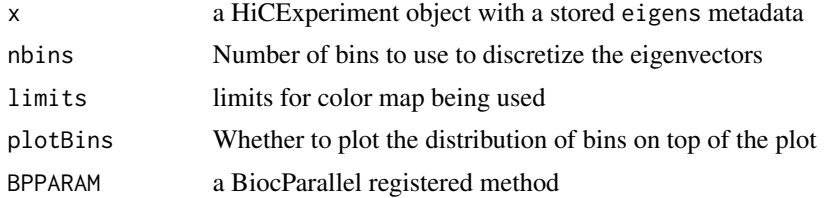

### Value

ggplot

plotScalogram *Plotting scalograms*

# Description

Plotting scalograms

# Usage

```
plotScalogram(x, ylim = c(500, 1e+05))
```
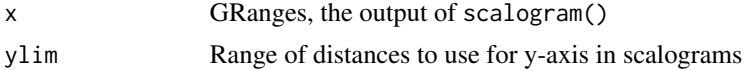

## <span id="page-16-0"></span>scalogram 17

# Value

ggplot

# Examples

```
contacts_yeast <- HiCExperiment::contacts_yeast()
pairsFile(contacts_yeast) <- HiContactsData::HiContactsData(
  'yeast_wt', format = 'pairs.gz'
\mathcal{L}scalo <- scalogram(contacts_yeast['II'])
plotScalogram(scalo)
```
# scalogram *Compute a scalogram of contacts*

# Description

Compute a scalogram of contacts

## Usage

```
scalogram(x, dist.min = 0, nbins = 250, probs = c(0.25, 0.5, 0.75))
```
#### Arguments

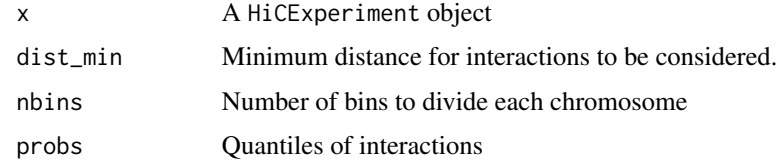

#### Value

a tibble

a tibble

```
contacts_yeast <- HiCExperiment::contacts_yeast()
pairsFile(contacts_yeast) <- HiContactsData::HiContactsData(
  'yeast_wt', format = 'pairs.gz'
)
scalo <- scalogram(contacts_yeast['II'])
scalo
```
<span id="page-17-0"></span>

## Description

Aligning tracks with HiCExperiment objects

# Usage

```
## S4 method for signature 'HiCExperiment'
coverage(x, use.pairs = FALSE, bin.size = resolution(x))
```
#### Arguments

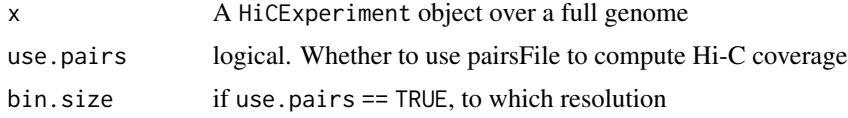

#### Value

A HiCExperiment object with 2 added columns in regions(x)

#### Examples

```
mcool_file <- HiContactsData::HiContactsData('yeast_wt', format = 'mcool')
hic <- import(mcool_file, format = 'mcool', resolution = 1000)
coverage(hic)
```
virtual4C *Computing virtual 4C profiles*

# Description

From a (m)cool pre-imported in memory, computes a 4C profile using a user-specified viewpoint.

### Usage

virtual4C(x, viewpoint, use.scores = "balanced")

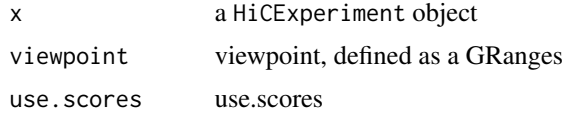

virtual $4C$  19

# Value

A tibble with the contact frequency of the viewpoint, per bin along the imported genomic range.

```
library(HiContacts)
contacts_yeast <- contacts_yeast()
v4C <- virtual4C(contacts_yeast, GenomicRanges::GRanges('II:490001-510000'))
v4C
```
# <span id="page-19-0"></span>**Index**

afmhotrColors *(*palettes*)*, [11](#page-10-0) aggregate,HiCExperiment-method *(*arithmetics*)*, [2](#page-1-0) arithmetics, [2](#page-1-0) autocorrelate *(*arithmetics*)*, [2](#page-1-0)

bbrColors *(*palettes*)*, [11](#page-10-0) bgrColors *(*palettes*)*, [11](#page-10-0) boost *(*arithmetics*)*, [2](#page-1-0) bwrColors *(*palettes*)*, [11](#page-10-0)

cisTransRatio, [5](#page-4-0) coarsen *(*arithmetics*)*, [2](#page-1-0) Contacts, [6](#page-5-0) coolerColors *(*palettes*)*, [11](#page-10-0) coverage,HiCExperiment-method *(*tracks*)*, [18](#page-17-0)

despeckle *(*arithmetics*)*, [2](#page-1-0) detrend *(*arithmetics*)*, [2](#page-1-0) distanceLaw, [7](#page-6-0) distanceLaw,GInteractions,missing-method *(*distanceLaw*)*, [7](#page-6-0) distanceLaw,HiCExperiment,GRanges-method *(*distanceLaw*)*, [7](#page-6-0) distanceLaw,HiCExperiment,missing-method *(*distanceLaw*)*, [7](#page-6-0) distanceLaw,PairsFile,GRanges-method *(*distanceLaw*)*, [7](#page-6-0) distanceLaw,PairsFile,missing-method *(*distanceLaw*)*, [7](#page-6-0) divide *(*arithmetics*)*, [2](#page-1-0)

getBorders *(*getDiamondInsulation*)*, [9](#page-8-0) getCompartments, [8](#page-7-0) getDiamondInsulation, [9](#page-8-0) getLoops, [10](#page-9-0)

HiContacts-plots, [10](#page-9-0)

localDistanceLaw *(*distanceLaw*)*, [7](#page-6-0)

merge,HiCExperiment,HiCExperiment-method *(*arithmetics*)*, [2](#page-1-0) montage *(*plotMatrix*)*, [12](#page-11-0) montage,AggrHiCExperiment-method *(*plotMatrix*)*, [12](#page-11-0) normalize,HiCExperiment-method *(*arithmetics*)*, [2](#page-1-0) palettes, [11](#page-10-0) plot4C, [11](#page-10-0) plotMatrix, [12](#page-11-0) plotMatrix,AggrHiCExperiment-method *(*plotMatrix*)*, [12](#page-11-0) plotMatrix,GInteractions-method *(*plotMatrix*)*, [12](#page-11-0) plotMatrix,HiCExperiment-method *(*plotMatrix*)*, [12](#page-11-0) plotMatrix,matrix-method *(*plotMatrix*)*, [12](#page-11-0) plotPs, [15](#page-14-0) plotPsSlope *(*plotPs*)*, [15](#page-14-0) plotSaddle, [16](#page-15-0) plotScalogram, [16](#page-15-0) Ps *(*distanceLaw*)*, [7](#page-6-0) rainbowColors *(*palettes*)*, [11](#page-10-0)

scalogram, [17](#page-16-0) subsample *(*arithmetics*)*, [2](#page-1-0)

tracks, [18](#page-17-0)

virtual4C, [18](#page-17-0)